**[Download more resources like this on ECOLEBOOKS.COM](https://ecolebooks.com)** 

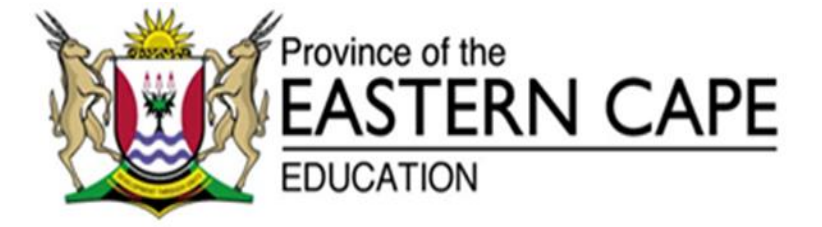

### **NATIONAL SENIOR CERTIFICATE**

# **GRADE 12**

## **SEPTEMBER 2020**

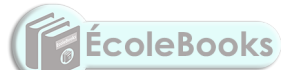

## **INFORMATION TECHNOLOGY P2 MARKING GUIDELINE**

**MARKS: 150**

This marking guideline consists of 11 pages.

#### **SECTION A: SHORT QUESTION**

#### **QUESTION 1**

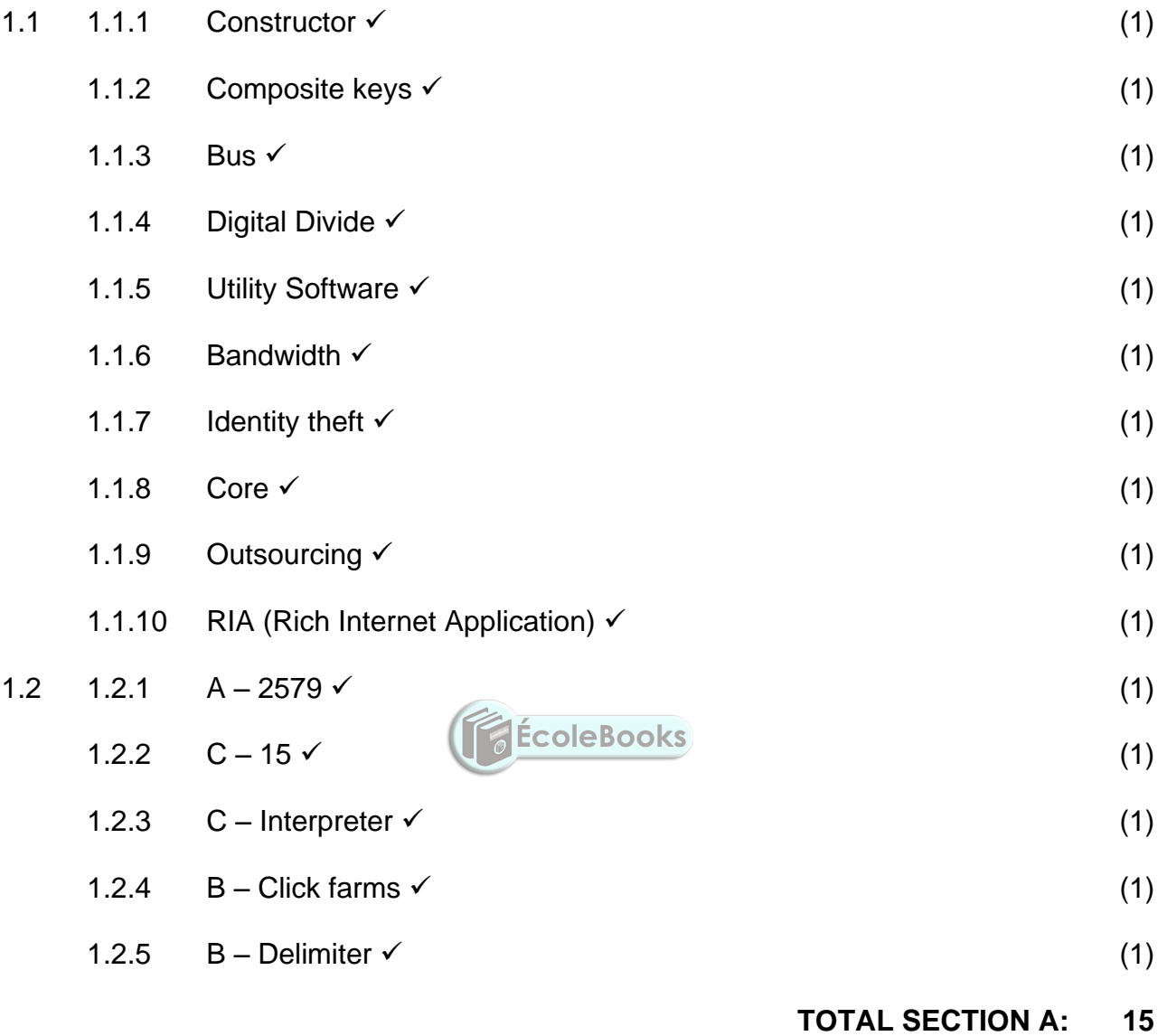

**(EC/SEPTEMBER 2020) INFORMATION TECHNOLOGY P2 3**

#### **SECTION B: SYSTEM TECHNOLOGIES**

#### **QUESTION 2**

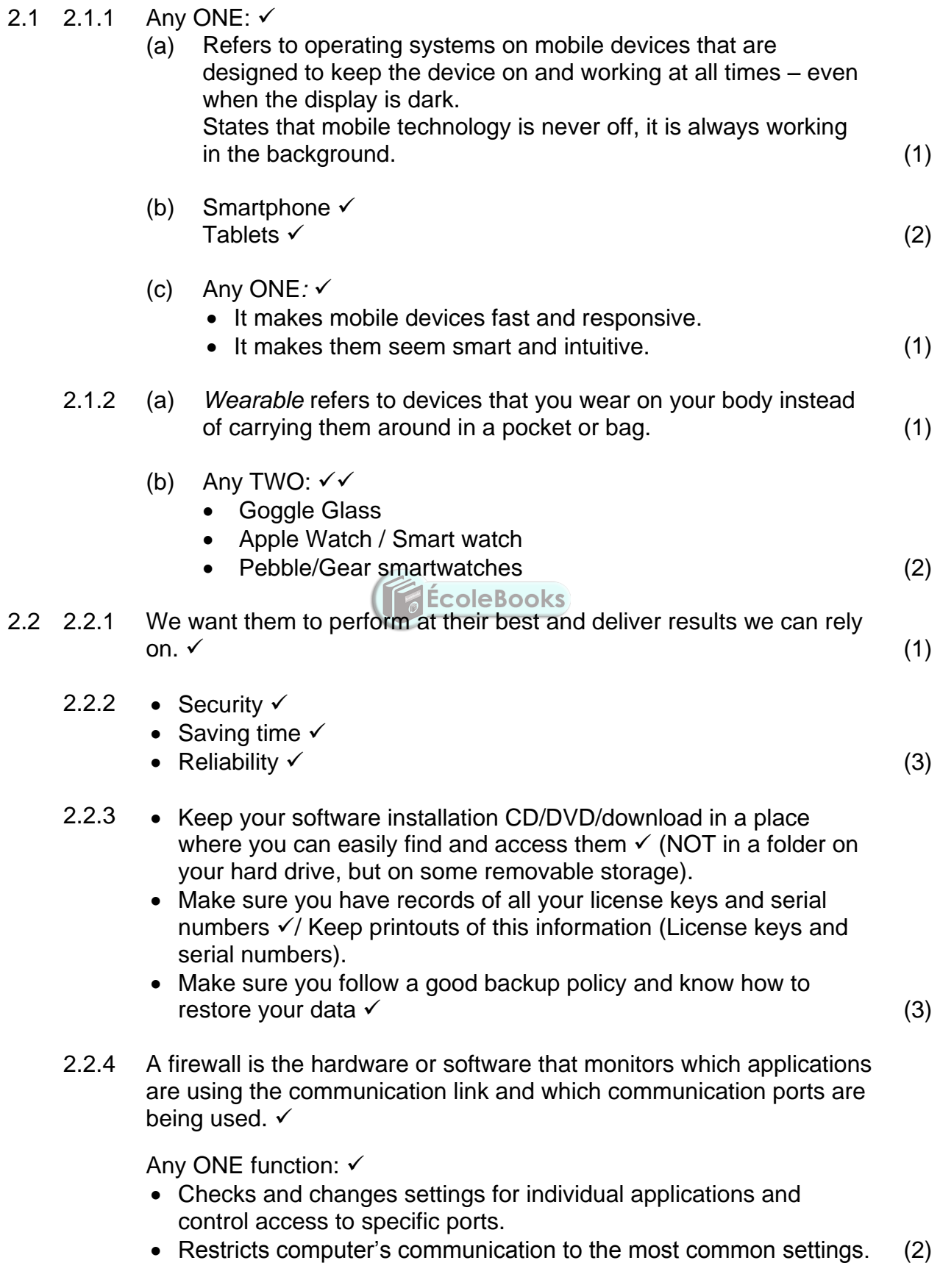

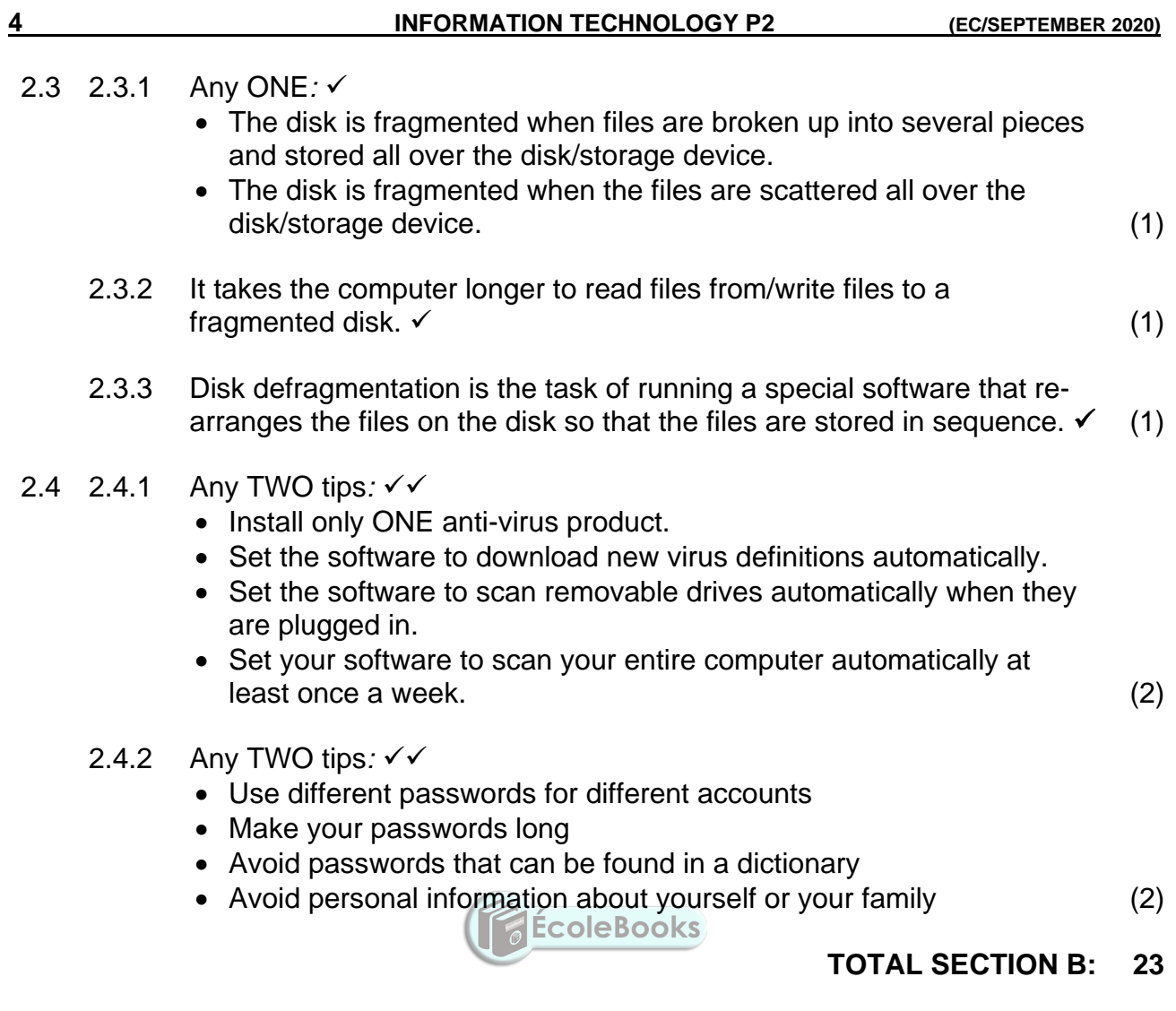

**(EC/SEPTEMBER 2020) INFORMATION TECHNOLOGY P2 5**

#### **SECTION C: COMMUNICATION AND NETWORK TECHNOLOGIES**

#### **QUESTION 3**

3.1 3.1.1 Any THREE permissions  $\checkmark\checkmark\checkmark$ 

- Read allows a user to only read or copy a file or folder.
- Write allows a user to write to and modify the contents of a file or folder.
- Execute allows a user to view and access a folder and file's content as well as to execute/run the program file.
- List Folder Contents allows the listing of files and subfolders in a folder.
- Modify allows the reading, writing and deletion of files and folders.
- Full Control allows reading, writing, changing and deleting of files and folders. Also allows you to add, change and remove access permissions for users. (3)

#### 3.1.2 Administrators

Any ONE explanation  $\checkmark$ 

- They have full control over the system.
- They can install software and hardware drives.
- They create and modify new user accounts and groups and reset passwords.
- They have full access to all the files and folders.

Standard users √

Any ONE explanation  $\checkmark$ 

- They are permitted to log on to the computer, run programs, customise their accounts.
- Work with files in their user folders or in those common folders to which they have been granted access.
- They can change their own passwords but not those of others.
- They are restricted from making system changes. (4)

#### 3.2 3.2.1 BitComet uTorrent  $(2)$

- 3.2.2 Seeders refer to people who are sharing the file  $\checkmark$  in BitTorrent processing.
	- The more seeders a torrent has, the faster you are likely to able to download the file.  $\checkmark$  (2)

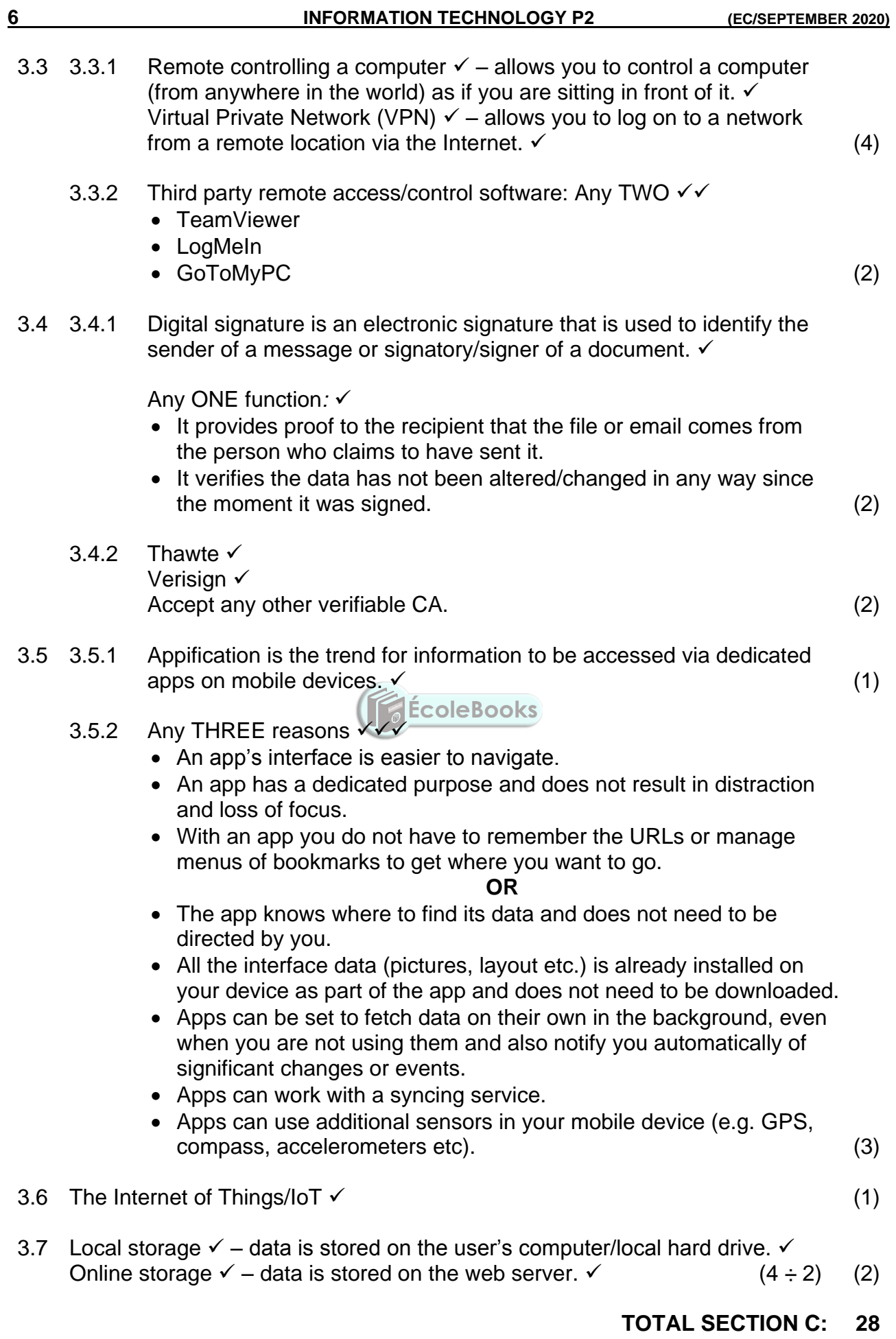

Copyright reserved **Please** turn over

#### **SECTION D: DATA AND INFORMATION MANAGEMENT**

#### **QUESTION 4**

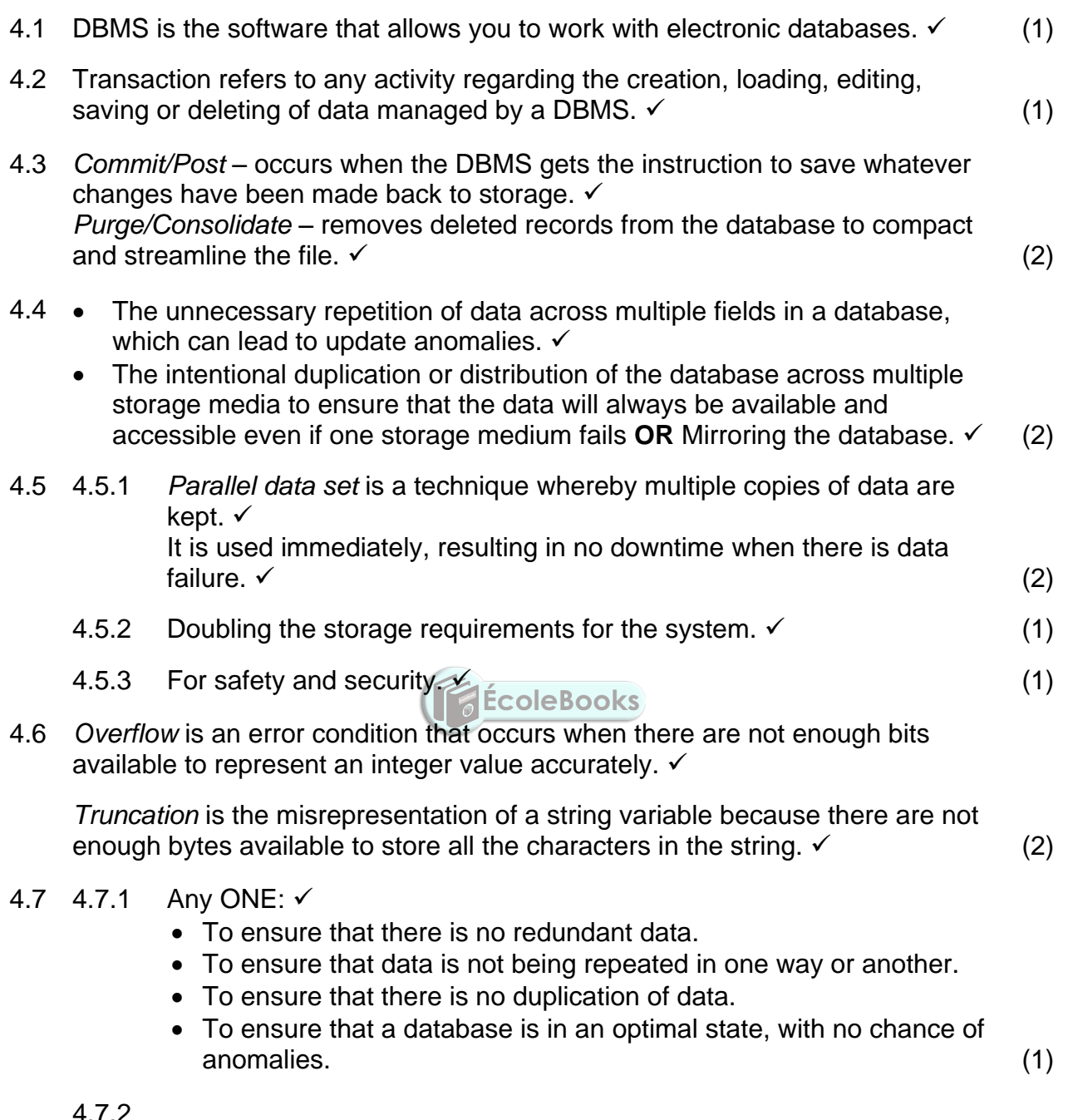

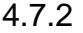

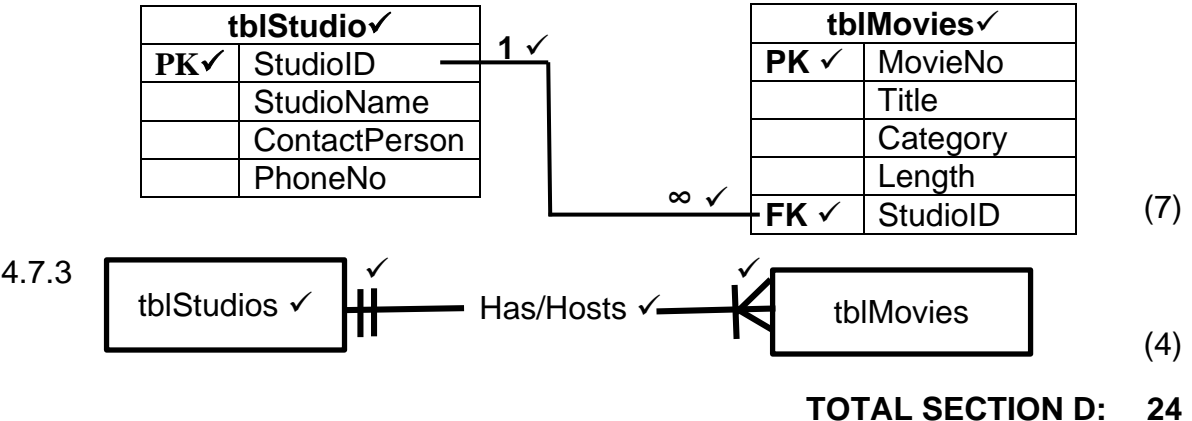

#### **SECTION E: SOLUTION DEVELOPMENT**

#### **QUESTION 5**

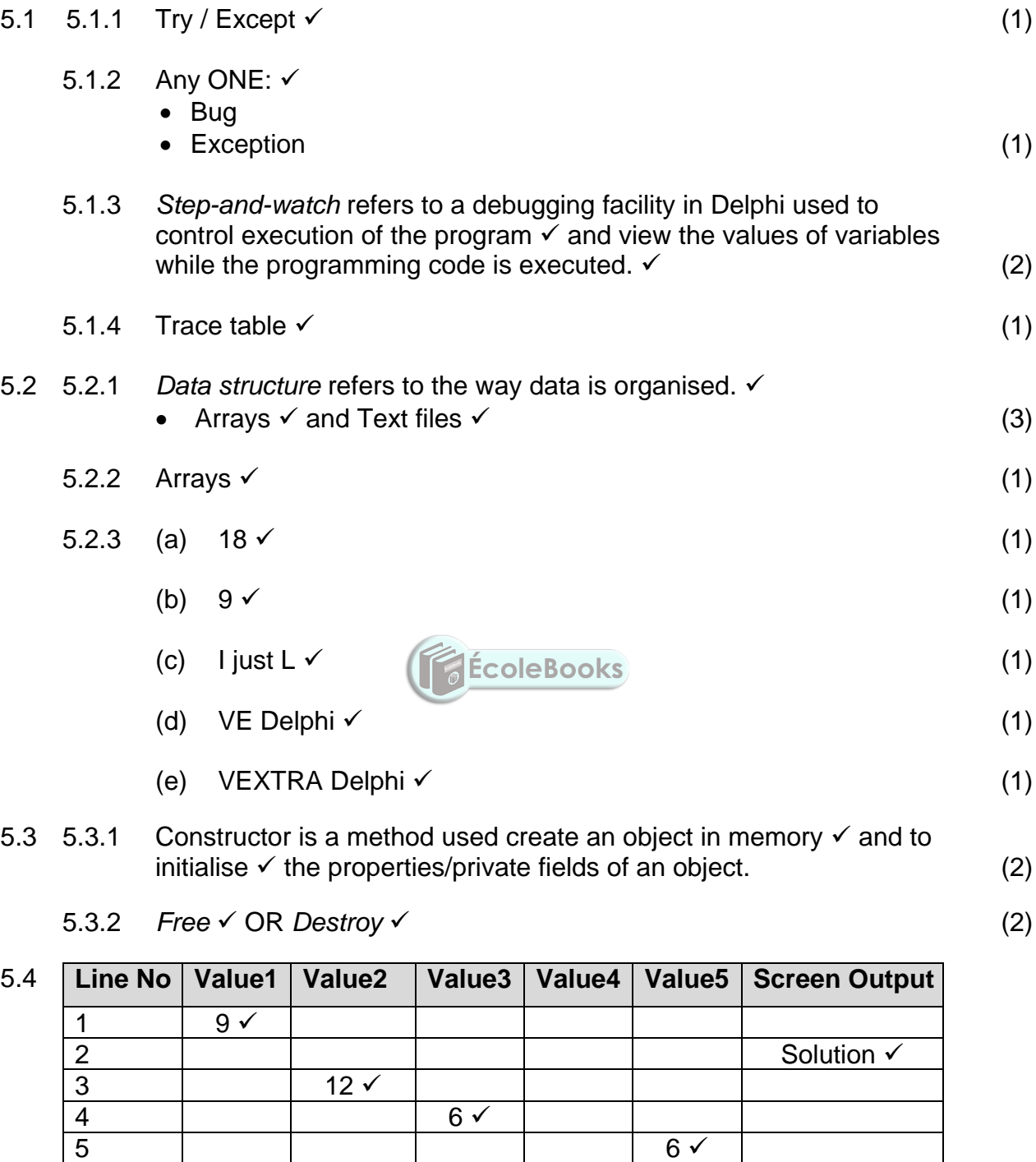

 $\overline{(12 \div 2)}$  (6)

### **TOTAL SECTION D: 24**

Copyright reserved **Please turn over Please turn over** 

**DOWNLOAD MORE RESOURCES LIKE THIS ON ECOLEBOOKS.COM** 

10 3 11  $\vert$  54  $\checkmark$ 

 $\begin{array}{|c|c|c|c|}\n\hline\n6 & & 48 \sqrt{ } & \\
\hline\n7 & & 54 \sqrt{ } & \\
\hline\n\end{array}$  $54 \checkmark$ 

8 0

 $9 \t3 \t3$ 

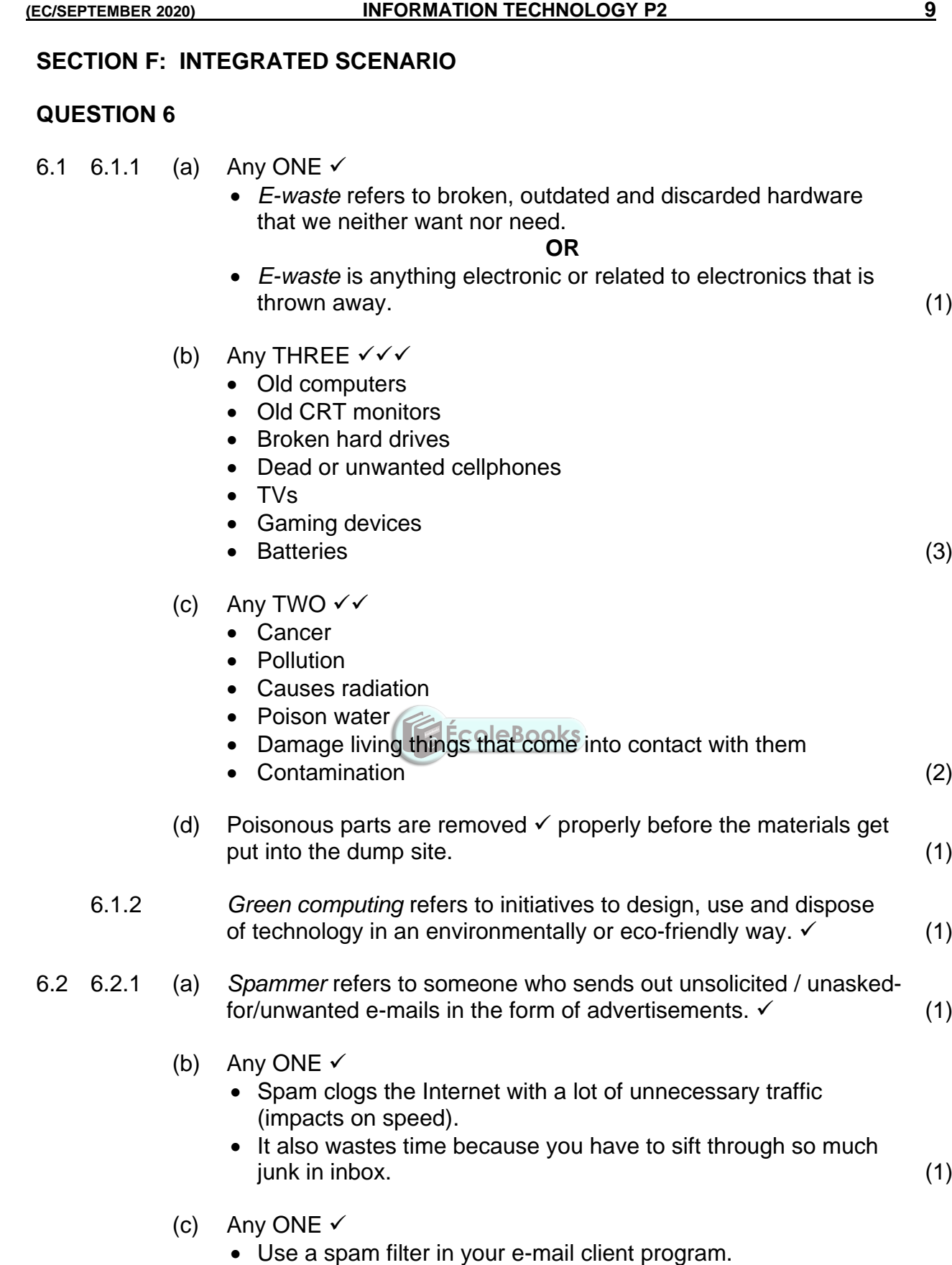

 **[Download more resources like this on ECOLEBOOKS.COM](https://ecolebooks.com)** 

Avoid entering your e-mail address into website forms. (1)

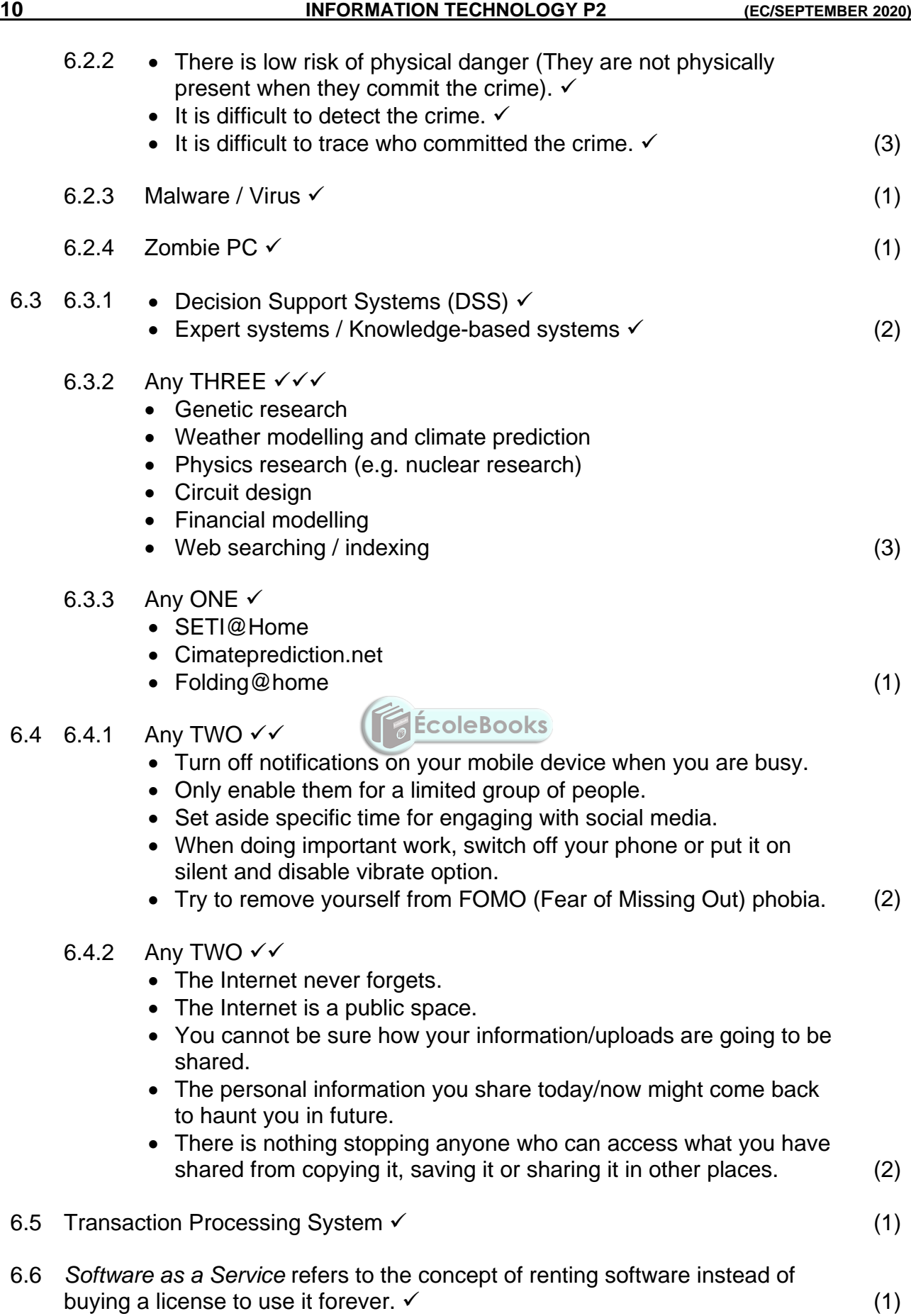

Copyright reserved **Please turn over Please turn over** 

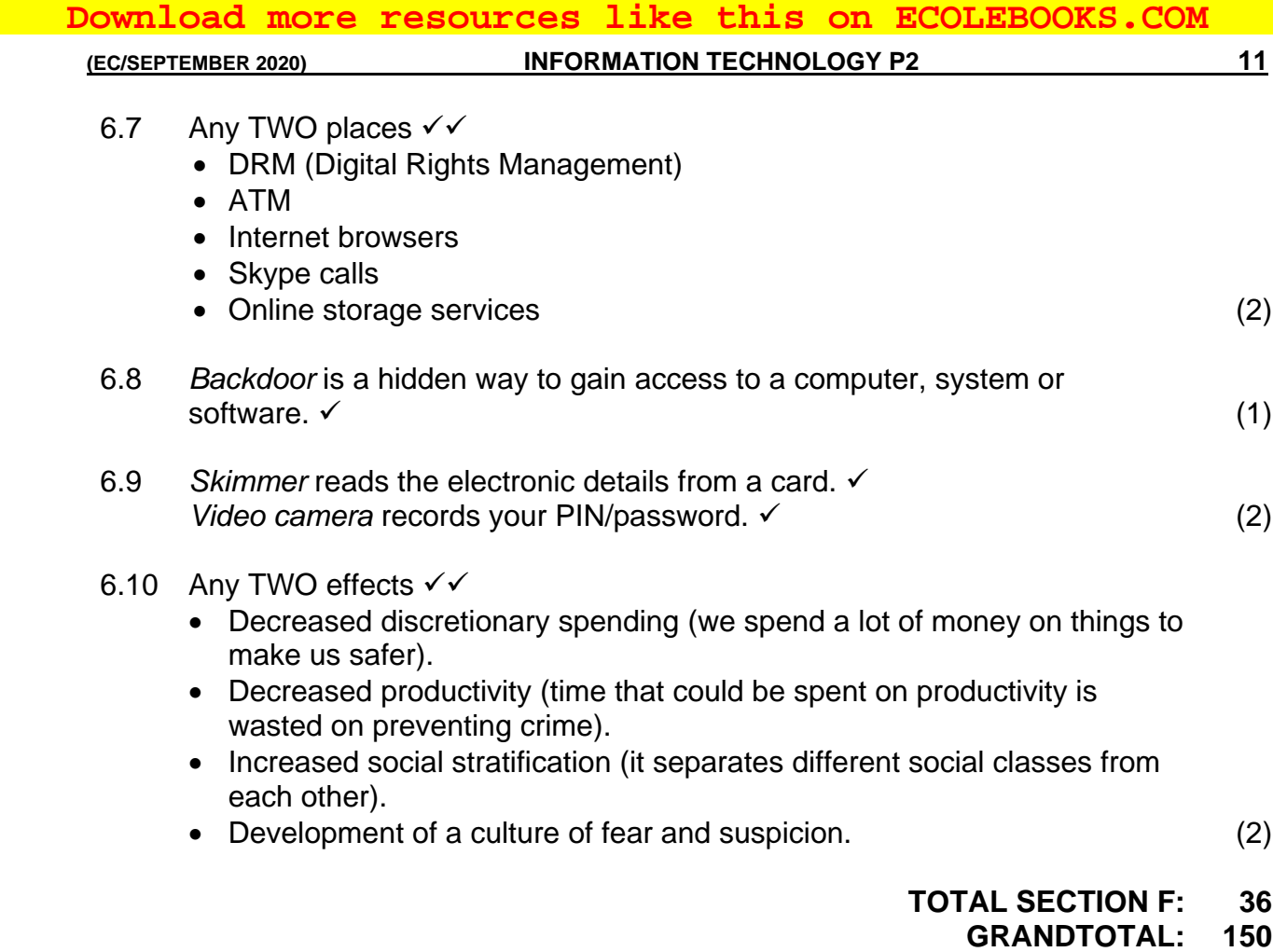

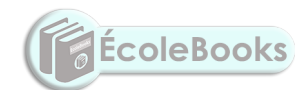